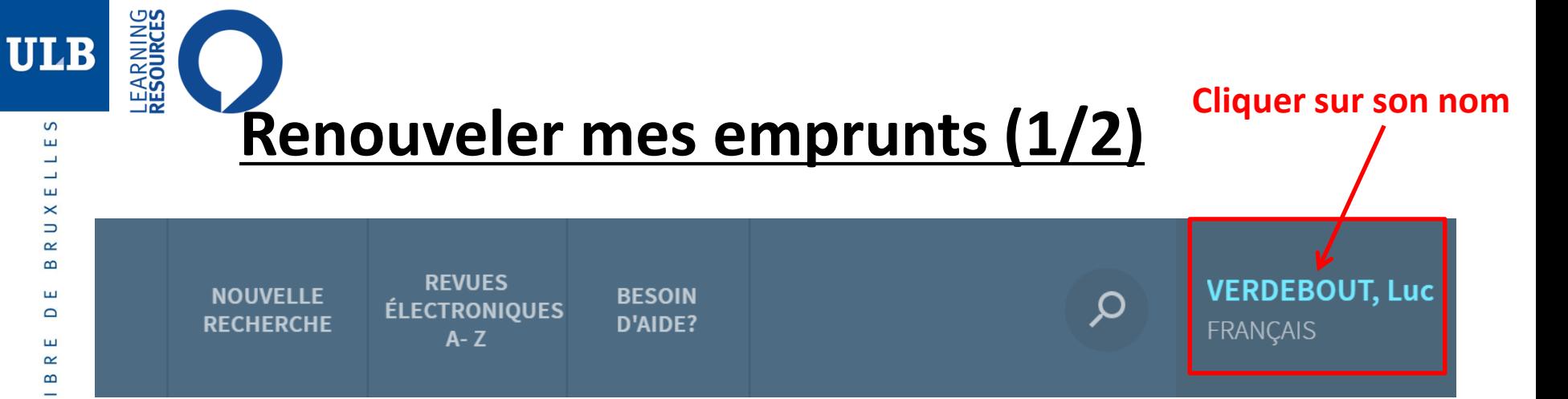

## **Cliquer sur mes prêts**

⊐ É

 $\mathsf{S}$  $\propto$ ш  $\geq$ z  $\Rightarrow$ 

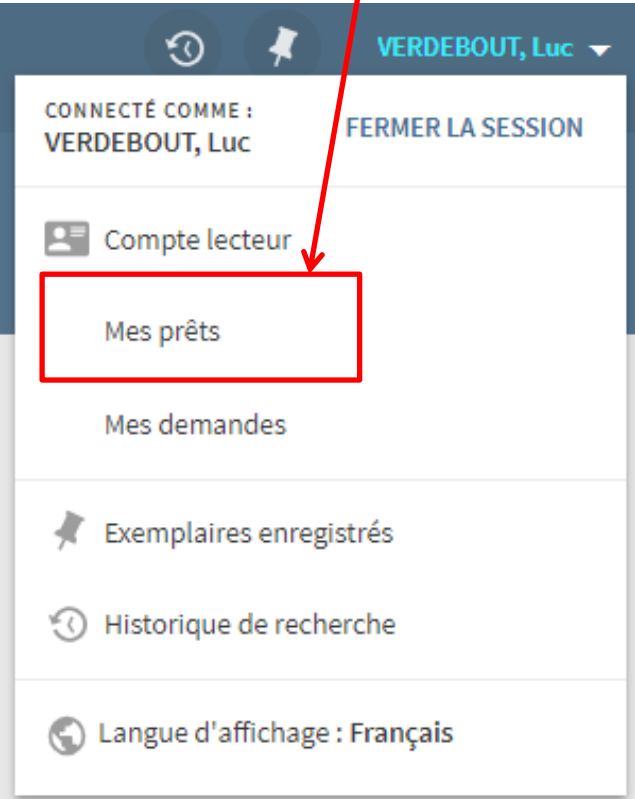

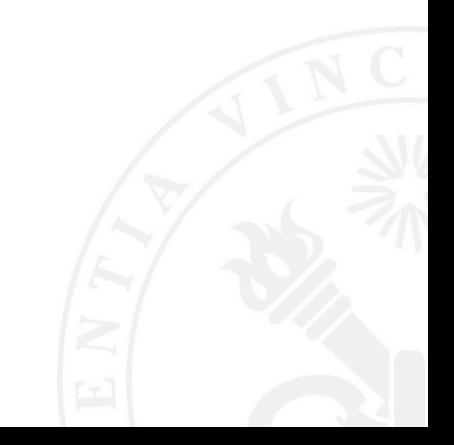

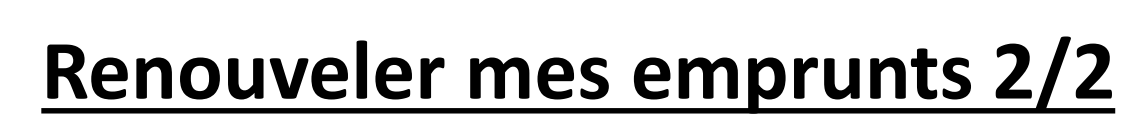

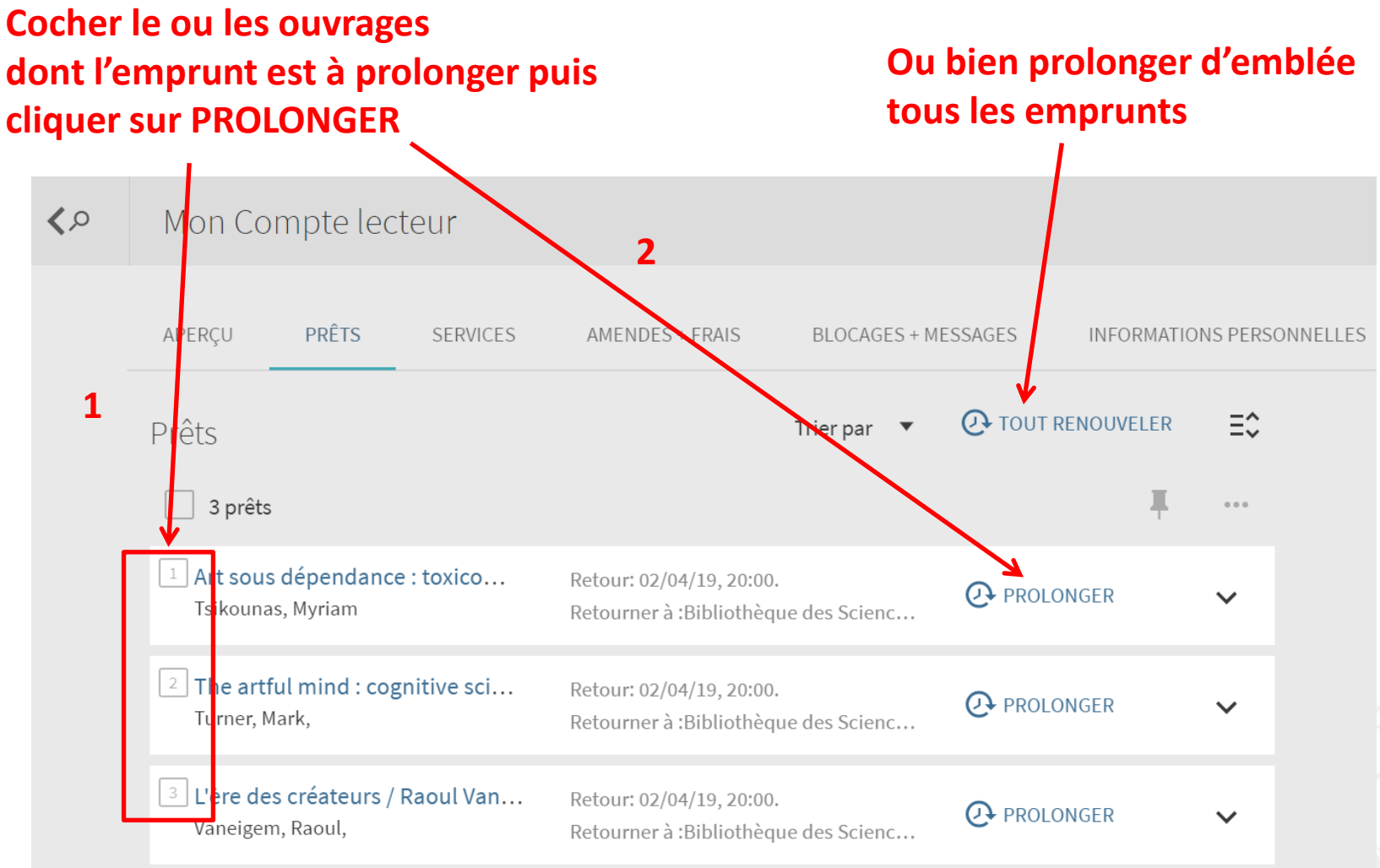

 $\Rightarrow$ 

**ULB** 

 $\mathsf{S}$ 

**EARNING**<br>ESOURCES

20/03/2019 2